## 6.2-1 Wite Coating

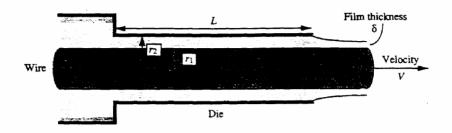

Z- Momentum Balance (Cylinatical Coordinates)

$$\rho \frac{\partial V_z}{\partial t} = \rho \left( \frac{\partial v_z}{\partial t} + \frac{v_t}{\partial t} + \frac{v_0}{4} \frac{\partial v_z}{\partial \theta} + \frac{v_z}{\partial \theta} \frac{\partial v_z}{\partial z} \right)$$

$$= -\frac{\partial p}{\partial z} + \mu \left[ \frac{1}{4} \frac{\partial}{\partial t} \left( t \frac{\partial v_z}{\partial \theta} \right) + \frac{1}{4^2} \frac{\partial^2 v_z}{\partial \theta^2} + \frac{\partial^2 v_z}{\partial z^2} \right] + \rho_{\theta}^2 z$$

### Assumptions

- 1. Steady state
- 2. Vz fo; V+ = V0 =0; Vz = Vz(+)
- 3. Qz=0 (ot is unimportant) 4. p constant

Simplified Momentum Balance
$$\frac{d}{dt} + \frac{dVz}{dt} = 0$$

Integrate Twice

$$\frac{1}{C} \frac{dVz}{dt} = C_{1}, \quad Vz = C_{1} \cdot L_{1} + C_{2}$$

$$t = t_1: V_Z = V$$

$$t = t_2: V_Z = 0$$
Hence

$$C_1 = -\frac{1}{\ln(+_2/+_1)}$$

$$C_1 = -\frac{1}{\ln(+_2/+_1)}$$

$$\frac{\text{Velocity Ptofile}}{\text{Vz} = V} \frac{\text{ln}(+_2/+)}{\text{ln}(+_2/+_1)} = V \frac{\text{ln}(+/+_2)}{\text{ln}(+_1/+_2)}$$

## Volumetric Flow Rate

$$Q = \int_{t_1}^{t_2} \frac{1}{2\pi t} dt \frac{V}{\ln(t_1/t_1)} \left( \ln t - \ln t_2 \right) = \frac{t^2 \ln t - \frac{t^2}{4}}{2}$$

Coerting Thickness 
$$Q = V[\pi(4.+8)^2 - \pi 4.^3]$$
  
=  $V\pi(6^2 + 24.6)$ 

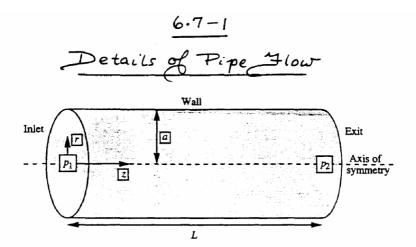

$$\frac{Assumptions}{1. \ V_Z \neq 0; \ V_A = V_0 = 0}$$

2. Steady, constant 
$$\rho$$
 and  $\mu$ .  
3. Symmetry about  $z$  axis:  $\frac{\partial v_z}{\partial \theta} = 0$ 

Three Momentum Balances (offer simplification)

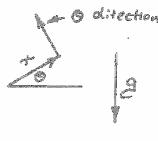

Integrate + and 0 Momentum Balances

$$p = -pg + smi0 + f_1(z,0)$$

$$p = -pg + smi0 + f_2(z,t)$$

$$f_1(z,0) = f_2(z,t) = f(z)$$
only

Pressure Vatiation in Z differion

Assume (to be verified) a linear decline from p, to p2

Intestate z - Momentum Balance Once

$$\frac{1}{r} \frac{dv_z}{dt} = -\frac{1}{2\mu} \left( -\frac{\Theta p}{\Theta z} \right) +^2 + c_1$$

$$\frac{\text{Integtak Again}}{\text{Vz}} = -\frac{1}{4\mu} \left( \frac{-\Theta p}{\Theta z} \right)^{2} + c_{i} \ln t + c_{2}$$

Determination of Constants of Integration

C, must be zero, to avoia physically impossible infinite velocity at cluses from c. In + term

of use symmetry that dvz = 0 at +=0

will give the same tesuet

At the wall, += a:

$$0 = -\frac{1}{4\mu} \left( \frac{-\partial p}{\partial z} \right) a^2 + c_2 \quad \text{of} \quad c_2 = \frac{1}{4\mu} \left( \frac{-\partial p}{\partial z} \right) a^2$$

# Wetted-Wall Column

3. 
$$\frac{\partial v_x}{\partial z} = 0$$
 4.  $e_x = 0$ 

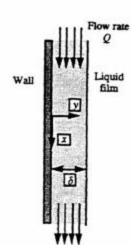

## Continuity ( P constant)

$$\nabla \cdot \vec{v} = \frac{\partial v_x}{\partial x} + \frac{\partial v_y}{\partial z} + \frac{\partial v_z}{\partial z} = 0$$

where 
$$\frac{\partial V_x}{\partial x} = 0$$
 and so  $V_x = V_x(y)$ 

$$x: \frac{\partial p}{\partial x} = \mu \frac{d^2 v_x}{dy^2} + p g^{\frac{2}{2} \frac{d^2 v_x}{dy}}$$

is everywhere atmospheric (p = 0, say), The pressure everywhere inside the film must be \$ = 0 also there Oplax = 0 and the x-momentum balance is

$$\frac{d^2v_{y}}{dy^2} = -\frac{\rho s}{\mu}$$